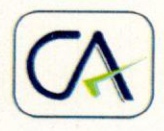

## **SINGHAL GARG & ASSOCIATES**

Annexure C

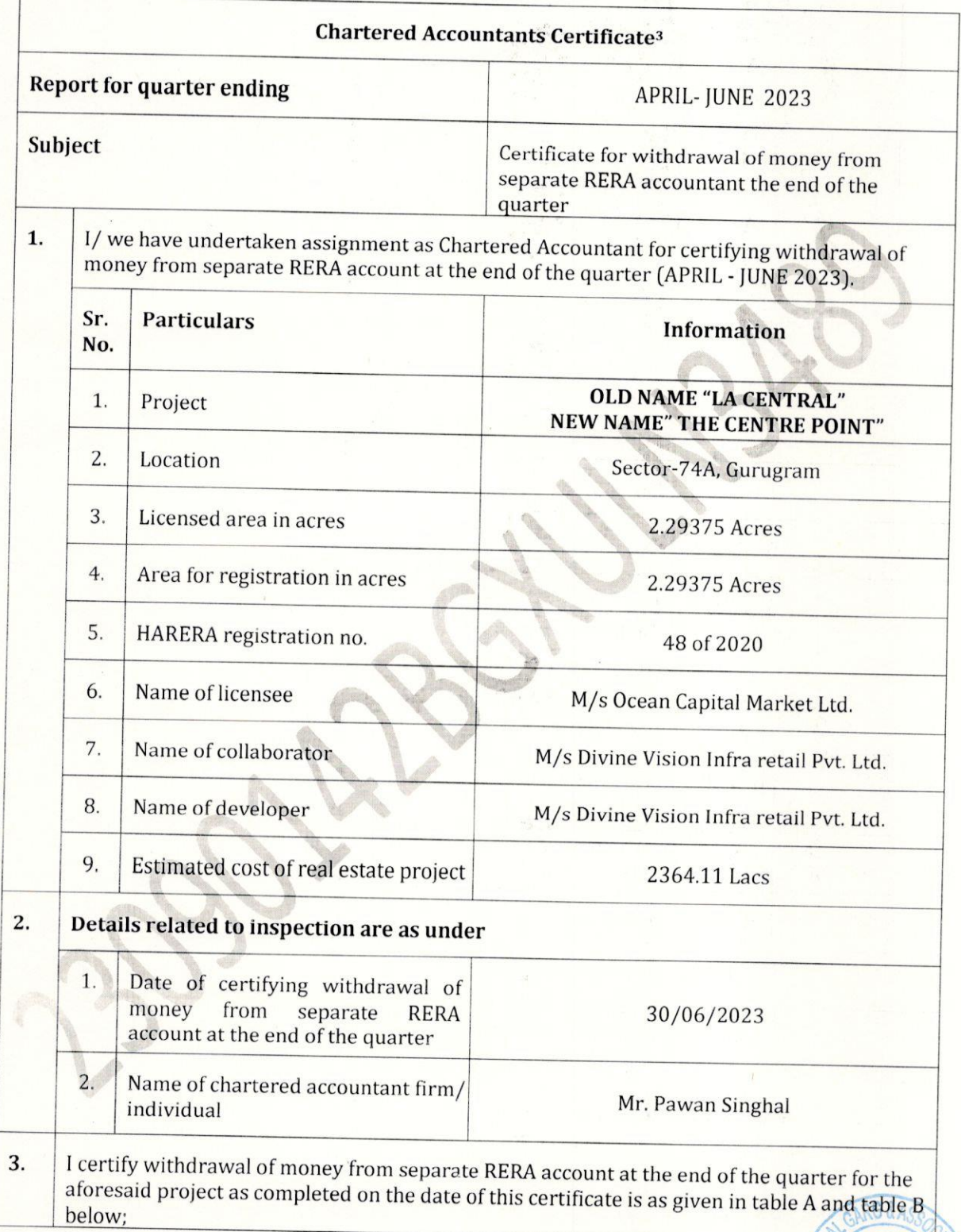

Branch Office: 304, Gopal Heights, Netaji Subhash Place, Pitam Pura, New Delhi-110034 Ph No : 011 47096677 011 47072225

Head Office: Main Road, Near Hanuman Mandir, Julana Mandi-126101 Distt. Jind (Haryana)

- This certificate is being issued as per the requirement of compliance in accordance with the Real  $4.$ Estate (Regulation and Development) Act, 2016/ the Haryana Real Estate (Regulation and Development) Rules, 2017 by the company for the project/phase under reference and is based on the records and documents produced before me and explanations provided to me by the management of the company; it is based on the verification of books of accounts and other related documents till 30.06.2023
- Further to above, based upon our examination of books of accounts and related records, it is 5. confirmed that no amount has been withdrawn except for payment towards construction/ development, land cost and statutory dues/ charges. All statutory approvals as applicable on promoter are also valid on date.

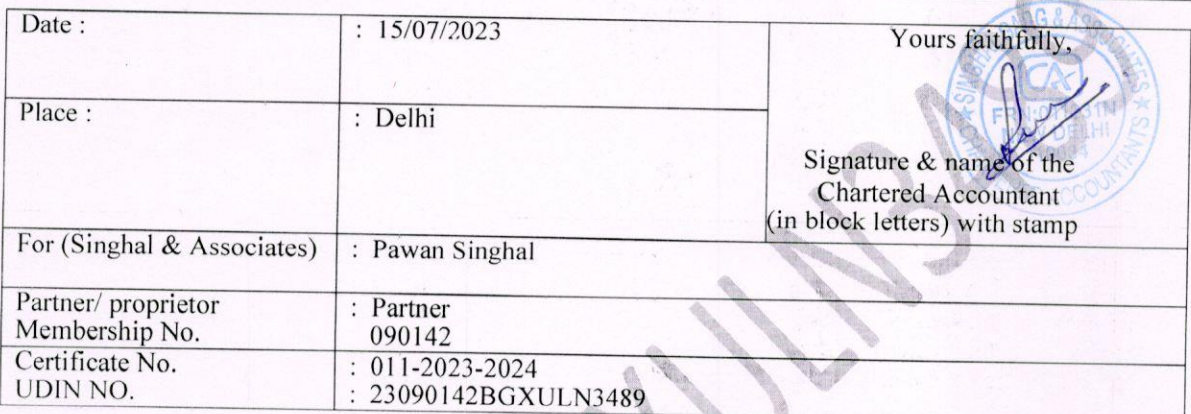

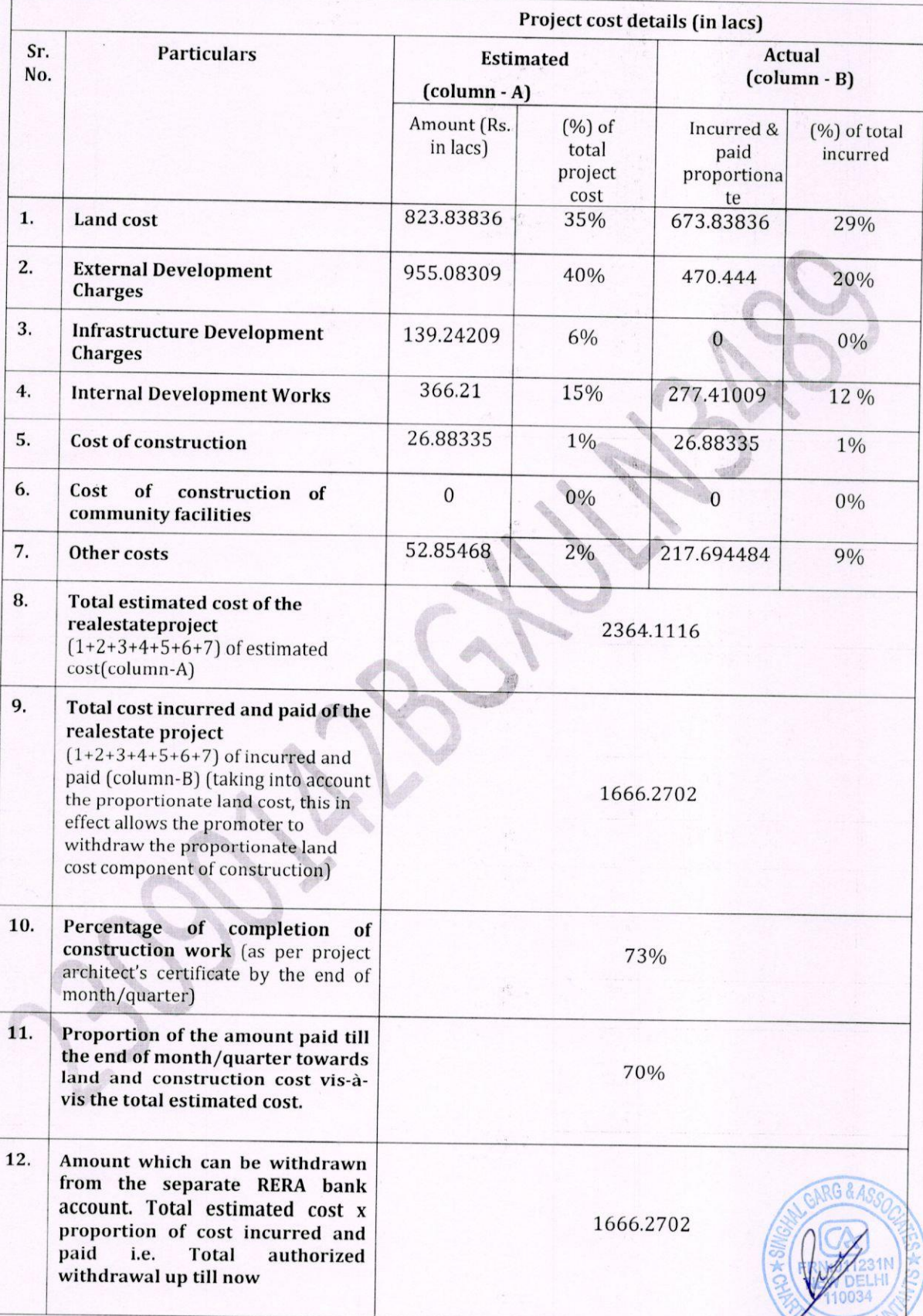

ED ACC

 $Table - A$ 

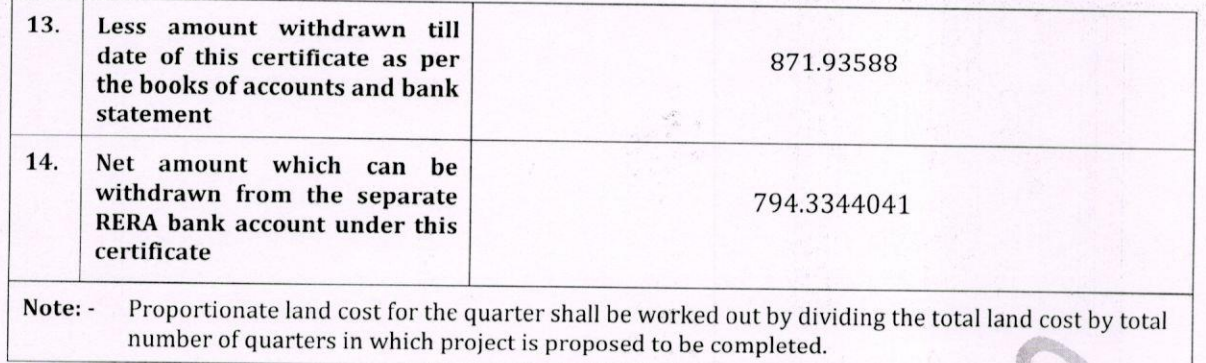

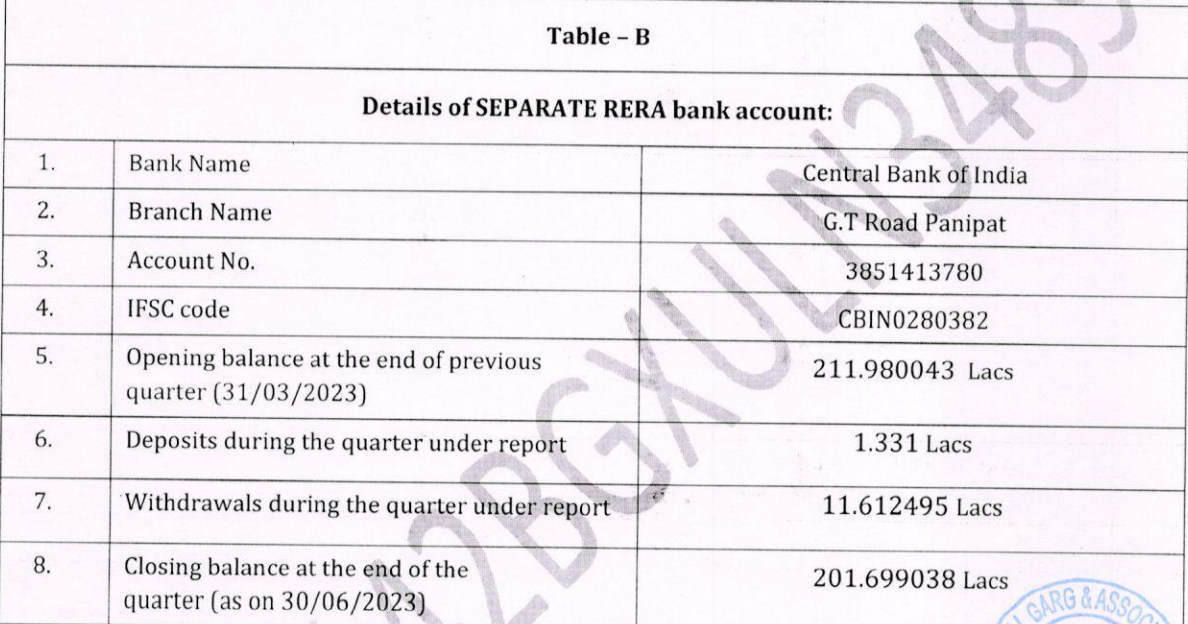

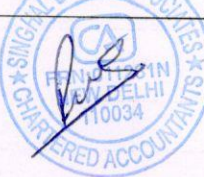